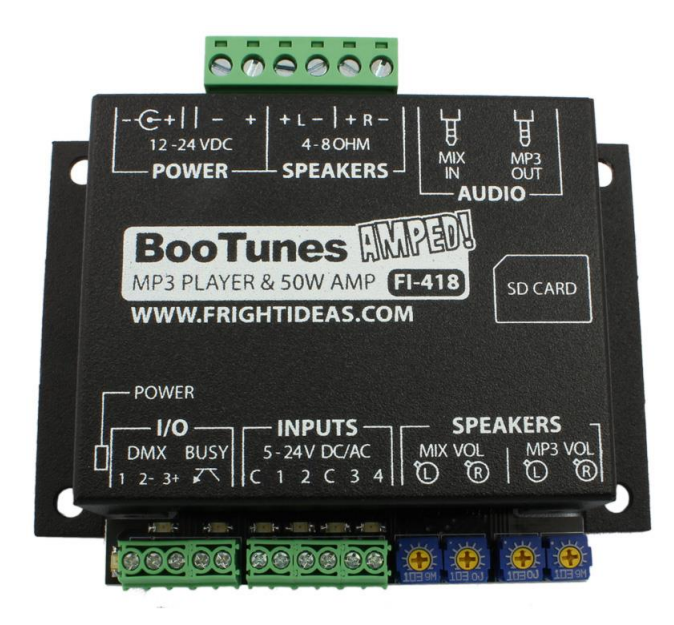

# BooTunes Amped

## **OPERATING MANUAL**

**Manual Version 1.4 (Sep 11, 2017)**

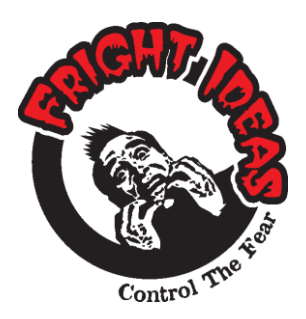

**Tel: 1-877-815-5744 or 1-905-803-9274 www.frightideas.com**

### **Getting Familiar with your BooTunes Amped**

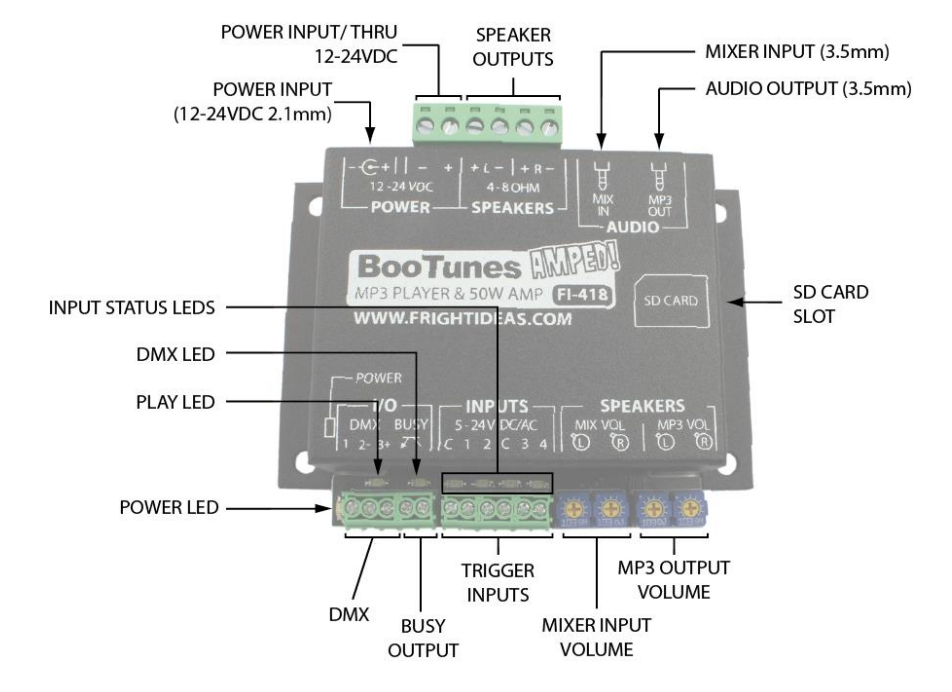

### **Connection Descriptions**

### **Power Inputs**

Power can be connected to the BooTunes Amped using either the 2.1mm barrel connector or the Power Input/Thru terminals on the terminal block. These two power connections are internally connected, the terminal of the terminal block connects to the outside of the barrel connector, the + terminal connects to the inside.

The BooTunes Amped can operate on any voltage from 12 to 24 volts DC. It draws about 50mA of current when the amplifier is not used, or up to 2.5A when it is.

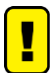

DO NOT exceed 24 volts on the power supply input or you will damage the amplifier. The power supply used MUST be regulated to ensure the correct voltage at all loads. Unregulated power supplies rated for 24 VDC will output a much higher voltage than shown on the label.

### **Busy Output**

The busy output activates whenever the BooTunes is playing a triggered audio file. This output is an optically isolated open-collector output, perfect for driving relays or inputs to other controllers. Max current is 100mA.

### **Power LED**

This LED illuminates when the BooTunes is connected to a power source.

### **Play LED**

This LED illuminates when the BooTunes is playing a sound. It is also used to blink error codes.

### **DMX LED**

This LED illuminates when the BooTunes is receiving a valid DMX signal.

### **DMX**

The DMX connection is used to connect this unit to another BooTunes Amped, BooTunes, BooBox, or a generic DMX network. This is often done to add additional audio channels to a particular setup.

### **Trigger Inputs**

The BooTunes has four optically isolated trigger inputs. Each trigger input has a status LED that will illuminate when the trigger is active.

### **Audio Output**

Use a 3.5mm stereo cable to connect this output to an amplifier or powered speakers. DO NOT use headphones with this output.

### **Mixer Input**

Line-level input mixed into the amplified Speaker Output. This audio will not be mixed into the Line Out output.

### **MP3 Output and Mixer Input Volume Controls**

The MP3 Output Volume adjustment controls the Speaker Output volume of the BooTunes' MP3 decoder only. The Mixer Input Volume adjustment controls the Speaker Output volume of the Mix In audio.

### **Audio Output**

Use a 3.5mm stereo cable to connect this output to an amplifier or powered speakers. DO NOT use headphones with this output.

### **SD Card Slot**

The BooTunes supports any standard SD card, as well as cards above 2GB (SDHC). Cards must be formatted either FAT16 or FAT32.

### **Operation**

### **Sound Folders**

When the BooTunes starts up it will immediately look in the AMBIENT folder located in the root of the SD card. If there's a sound in there it will start playing it. Once that sound is done it will play the next one. Once all files in the folder have been played it will start back at the first one.

If a trigger is activated any time during the playback of an ambient sound, the ambient sound is immediately cancelled and the triggered sound is played. Once a triggered sound is playing, any additional triggers will be ignored until the triggered sound finishes and the BooTunes returns to Ambient mode to start playing the next sound.

### **Useful Tips**

- If you'd prefer the ambient sound faded out instead of ending abruptly, see the \_FADINT setting.
- If you'd prefer a particular triggered sound could be interrupted, see the \_INT setting.

- If you'd rather the ambient mode would pick up where it left off instead of starting the next sound, see the \_RESUME setting.

- If you'd like to connect some of the extra inputs to buttons so they can be used to adjust the volume, skip a track, pause a sound, etc. See the *Settings* section.

Those are just a few examples of the BooTunes settings. There's lots more settings in the *Settings* section!

### **SD Card Layout**

### **Sound Folders**

The BooTunes needs the sounds to be located in specially named folders so it knows when you want them played. There is an AMBIENT folder, as well as one for each input, INPUT1, INPUT2, etc. There may also be a FIRMWARE folder. This is where it will look for firmware updates. Firmware updates are available free from our website's Product Support section.

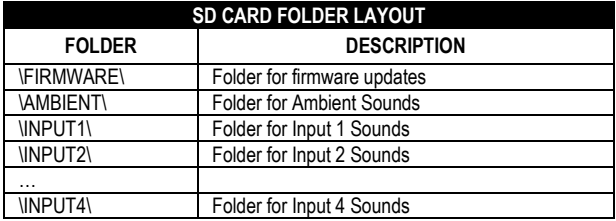

### **Sound Filenames**

If you want sounds to be played in a certain order then you must name them using a three-digit number with 000.MP3 being the first file. The BooTunes will play 000.MP3 first, and then next it will play 001.MP3, then 002.MP3, etc. Make sure the filenames are sequential, if the BooTunes tried to find the next numbered file and it's not there it will start back at 000. The highest numbered file you can use is 999.MP3

If you are not concerned about the order it plays the sounds then any filename is fine. The BooTunes will play them in the order they were copied into the folder. When the BooTunes has played all the files in the folder it will start back at the first one. A maximum of 65536 sound files can be put in each folder.

**Settings**

The BooTunes has many powerful features that can be enabled by simply creating folders with special names. See the tables below for a list of the available features. Some settings affect the overall behavior, some are only valid in Ambient mode, some only in combination with a trigger input. To enable a setting, simply create an empty folder with the appropriate name. The setting folder you create must be located in the appropriate location for it to be recognized by the BooTunes.

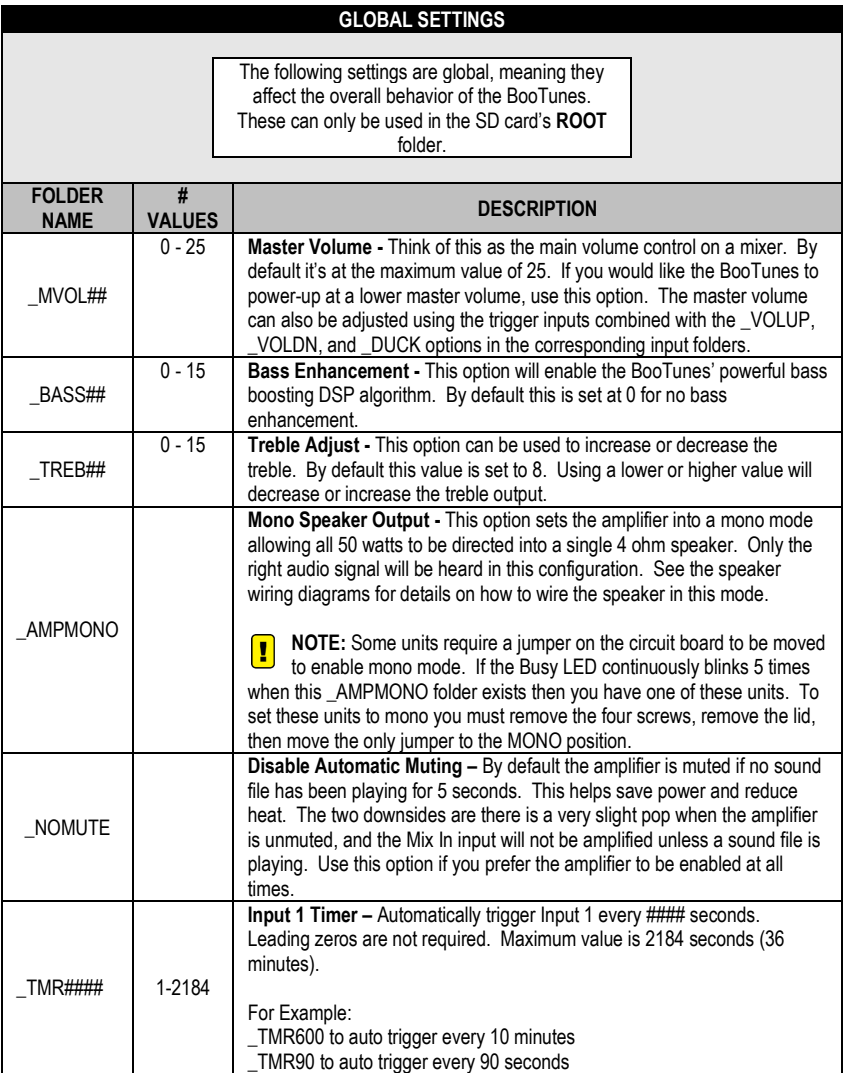

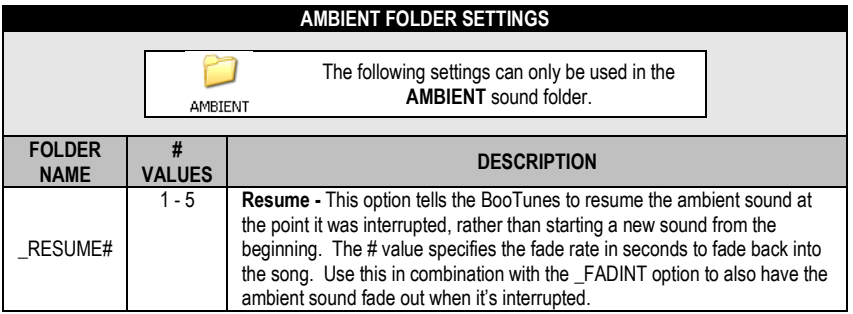

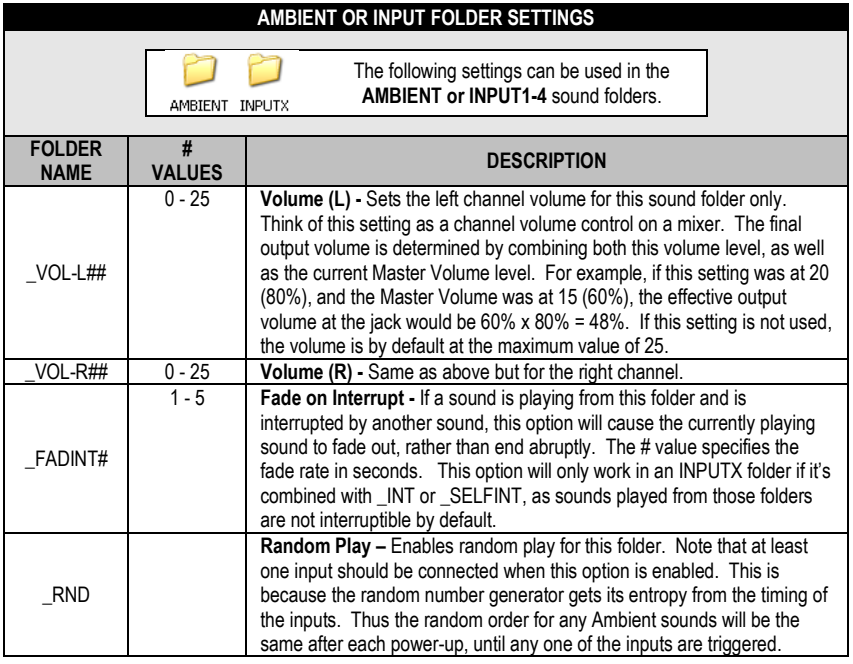

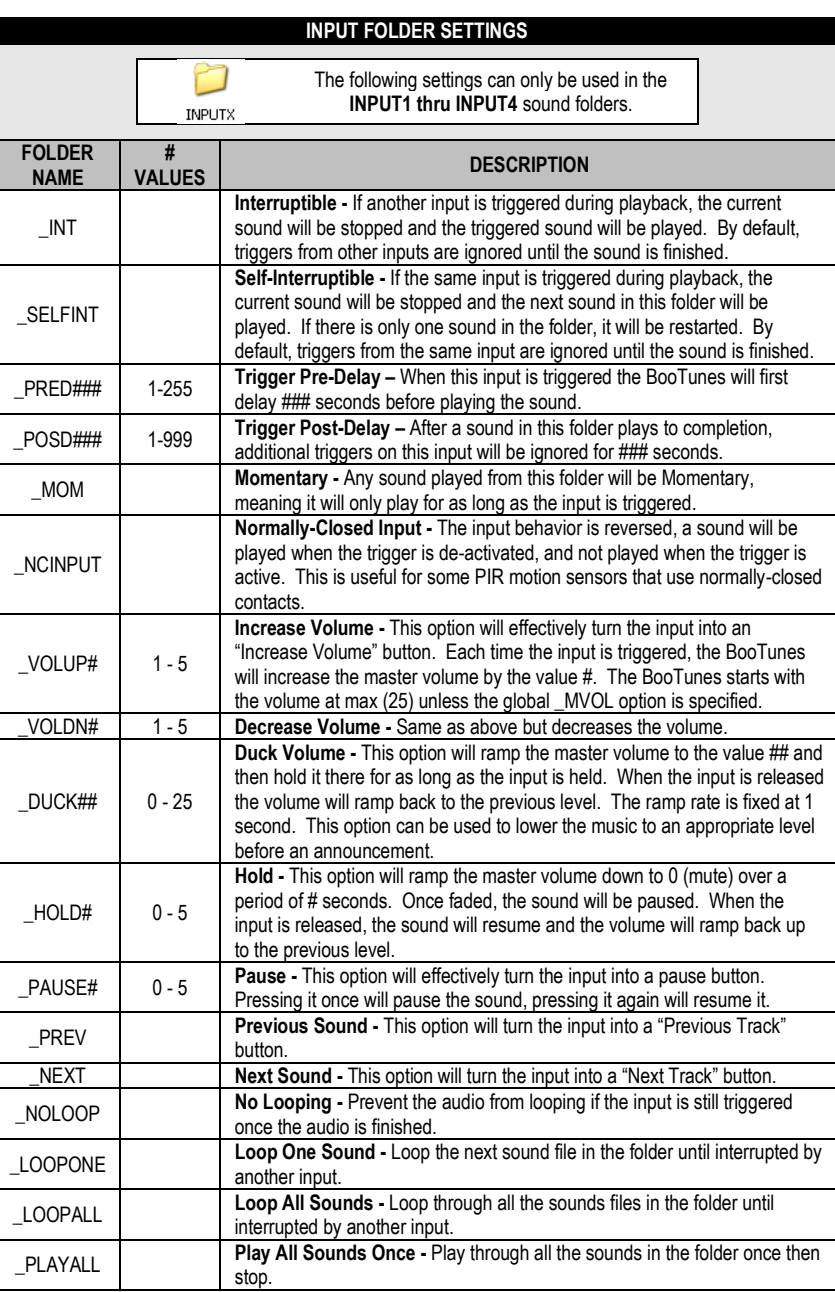

### **DMX**

DMX is a network interface used to control stage lighting and other theatrical equipment. Our BooBox controllers also use DMX to control lighting and communicate with one another. There are various ways the BooTune's DMX connection can be utilized:

- Multiple BooTunes can be connected together so they all trigger in sync.
- One or more BooTunes can be connected to a BooBox so they trigger in sync with the BooBox.
- The BooTunes can be connected to a standard DMX network and controlled by sending various commands to the selected DMX channel.

### **DMX Settings**

If you are using the BooTunes on a DMX network, one of the options below must be specified depending on your setup.

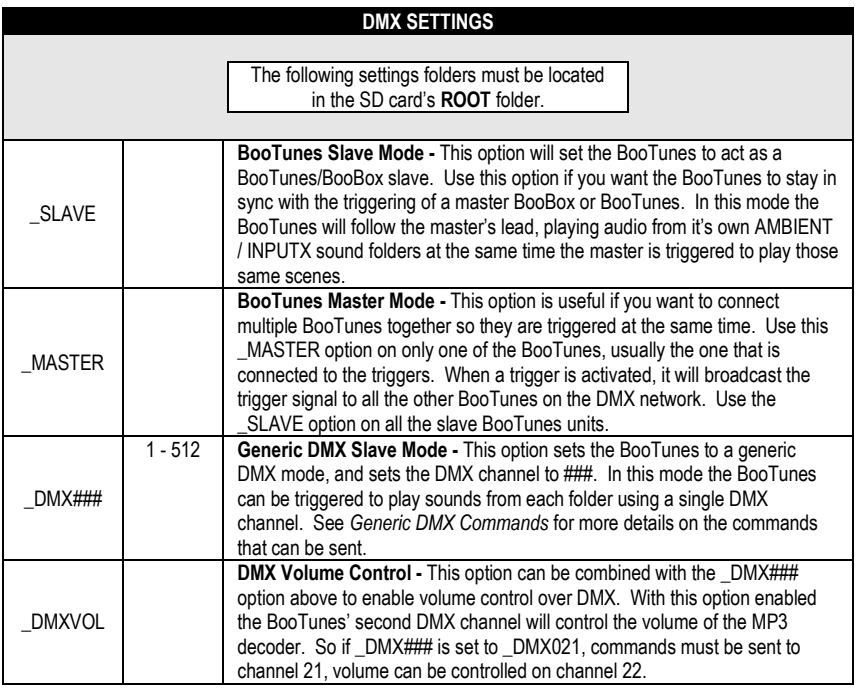

### **Generic DMX Commands**

DMX controllers send out a value of 0-255 on each channel. Most DMX software will allow you to specify the exact value that is sent down a particular channel. The values the BooTunes needs to receive to play certain sounds from each folder are shown below.

### Stopping a Sound

To stop a sound from playing send a DMX value of 16.

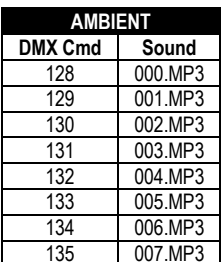

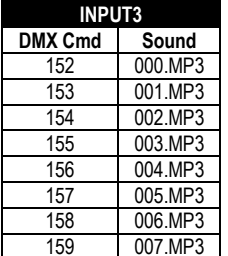

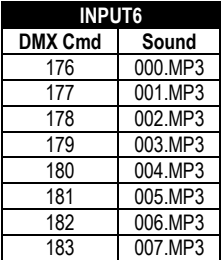

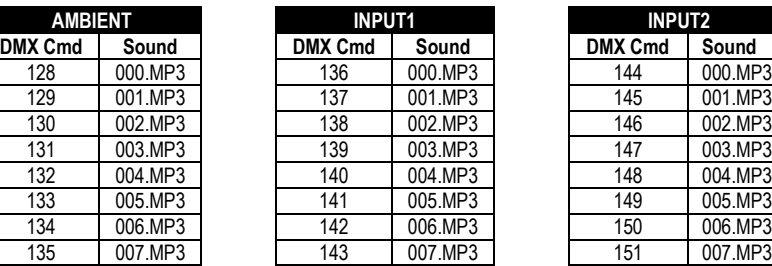

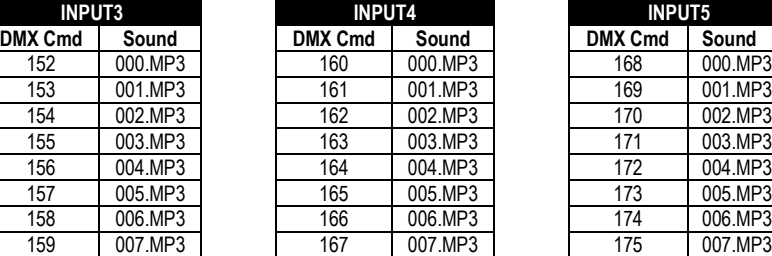

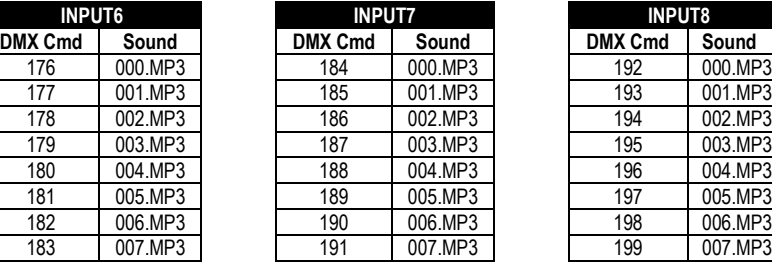

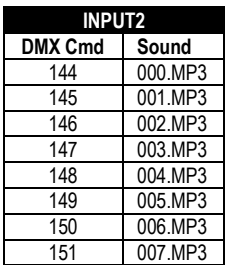

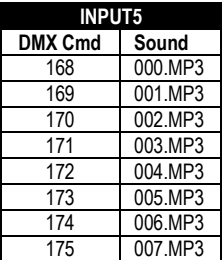

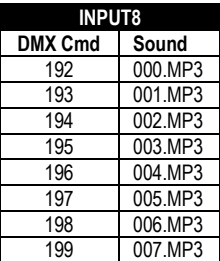

#### **DMX Wiring Information**

DMX devices use differential signaling to help prevent electrical noise from corrupting the data. For this to work, pins 2 and 3 on each DMX device **must** be connected using twisted pair. If this rule is not followed then the network will be very unreliable.

Some sources for twisted pair cables:

DMX Cable - These can be somewhat pricey, especially if you're just going to cut the ends off and connect a few BooTunes together. There is one pair of wires inside the cable, the shield is connected to pin 1.

XLR Audio Cable - While not officially rated for DMX, these will often work fine. They have the same structure as a normal DMX cable, one twisted pair inside a shield. The shield is connected to pin 1.

CAT 5 (Ethernet Cable) - This is by far the cheapest source for twisted pair. Cut up any standard CAT5 cable, or buy it in lengths at a hardware store. Use one of the pairs to connect pins 2 and 3. Use both wires from one of the remaining pairs to connect the pin 1s together.

### **Connecting BooTunes to a BooBox**

BooTunes slaved to a BooBox must have the \_SLAVE option set. See *DMX Wiring Information* for some important tips on wiring the devices together.

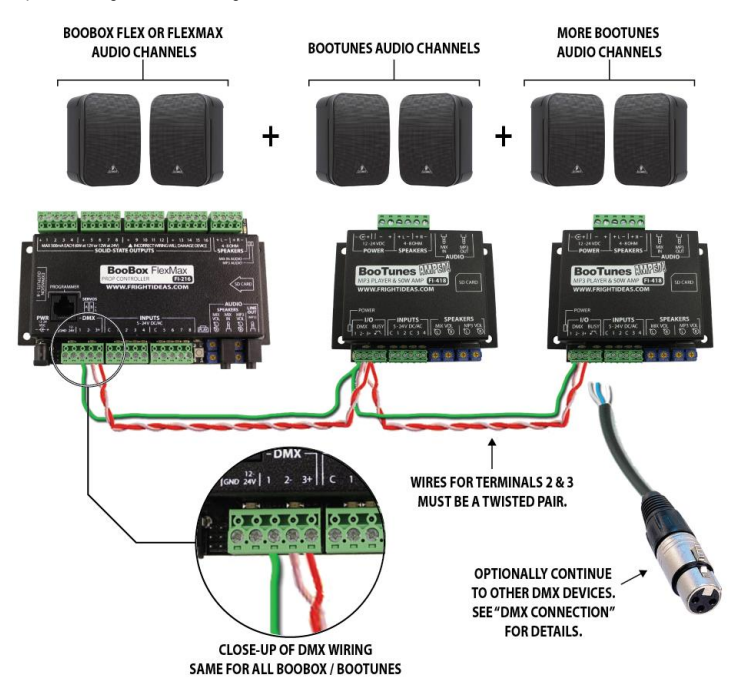

### **Connecting Multiple BooTunes Together**

One of the BooTunes on the network must be set to a master using the \_MASTER option. The remaining BooTunes must use the \_SLAVE option. Connect the triggers to the master unit. When the triggers are activated on the master, the slave units will play along as if the triggers were connected to them as well. See *DMX Wiring Information* for some important tips on wiring the devices together.

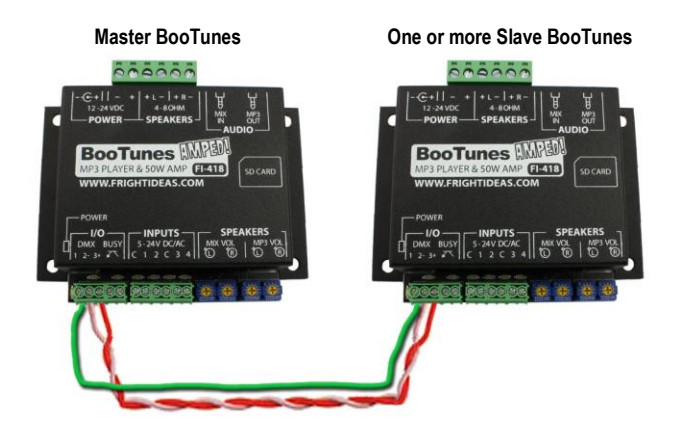

### **Amplifier and Mixer Input**

### **About the Internal Amplifier**

The BooTunes Amped includes a 50 watt Class D stereo amplifier. To take full advantage of this amplifier the power supply needs to be 24 volts and have at least 50 watts of power.

#### **Two Speaker Wiring Diagram**

The most common setup. Use only 4 or 8 ohm speakers. This setting will drive up to 25 watts into each speaker. If using 4 ohm speakers, **DO NOT** turn the volume past 50% or you will overload the amplifier.

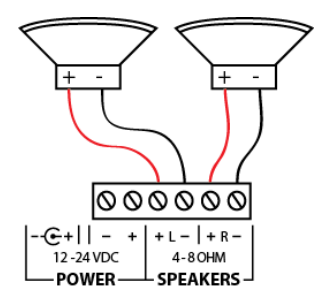

#### **Four Speaker Wiring Diagrams**

Four 8 ohm speakers can be connected in parallel. This appears as a single 4 ohm load on each speaker output. **DO NOT** turn the volume past 50% or you will overload the amplifier.

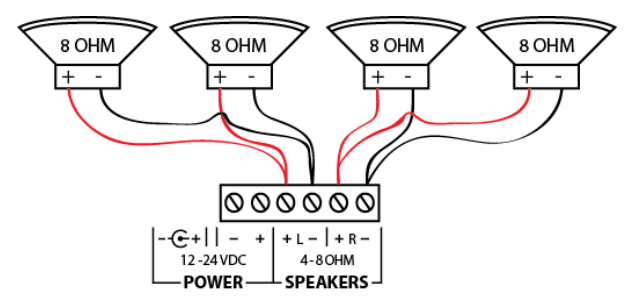

Four 4 ohm speakers can be connected in series. This appears as a single 8 ohm load on each speaker output.

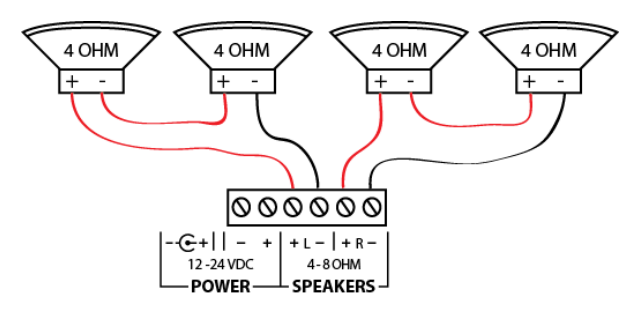

### **Mono Connection**

This configuration will drive up to 50 watts into a single 4 ohm speaker. To use this configuration you MUST set the BooTunes Amped into mono mode. See the *Settings – Global* section for details. If you do not change this setting before wiring the speaker in this configuration you may permanently damage the amplifier.

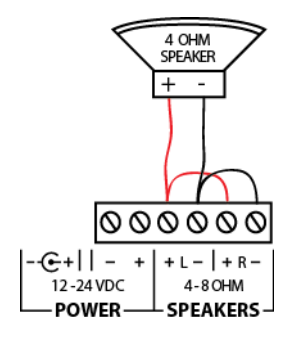

### **Mix In Connection**

The Mix In is a line-level audio input that allows other sound sources to take advantage of the BooTunes' internal amplifier. Any audio on this connector will be mixed with the BooTunes' output and amplified. Control the amplified volume level of this audio using the MIX VOL controls. This audio will not be mixed into the Line Out connection, only the speaker outputs. Note that you may need to use the \_NOMUTE option for this input to work correctly. See *Global Settings* for more information.

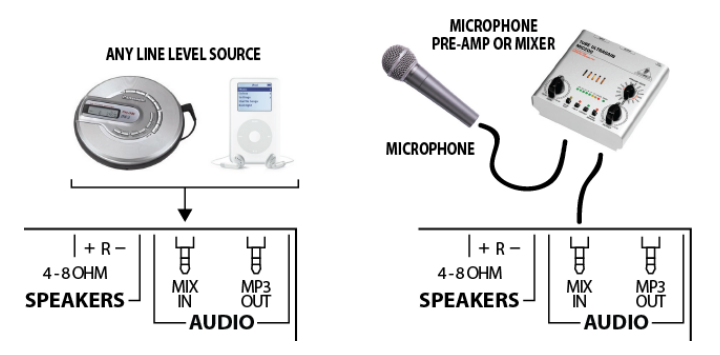

### **Mix In Microphone Setup**

Microphones do not generally output a line-level audio signal like the BooTunes Amped expects to receive at the Mix In input. To use a standard microphone you must use a mixer or microphone pre-amp to amplify the audio to line-level before it is input into the BooTunes.

### **Reducing Electromagnetic Interference**

The amplifier uses efficient high frequency modulation techniques to amplify the sound to such a high level without wasting loads of energy as heat. This is how we can fit it inside the BooTunes Amped without needing the giant heat sinks typically seen on amplifiers at this wattage. This technique does however create interference in the form of high frequency noise. Not to worry, it doesn't affect sound quality, it's well beyond what humans can hear. If you'd like to keep the FCC happy and cut down on this interference, it's recommended to use shielded speaker cables. Connect the shield to the - pin in the power section of the terminal block.

### **Input Wiring Diagrams**

The BooTunes Amped has four optically isolated trigger inputs. Optically-Isolated inputs allow the BooTunes to be triggered by other controllers without having to share a common ground. This keeps any electrical interference and noise from the other systems power supply out of the BooTunes.

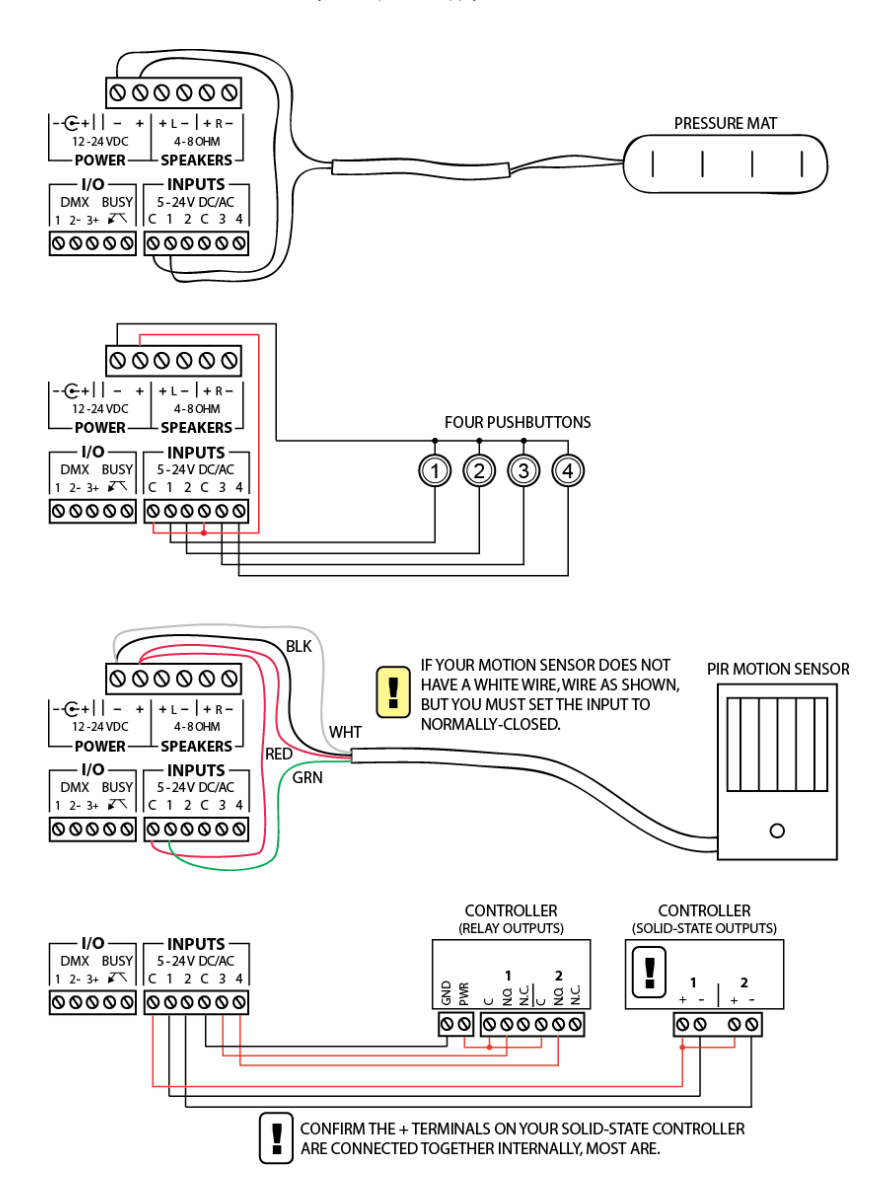

### **Busy Output**

The BooTunes has a busy output that becomes active when a triggered sound file is playing. This can be used to drive a relay connected to a light, solenoid, or other device you'd like to turn on during playback. The maximum current the output can handle is 100mA, plenty for most relays. DO NOT connect a solenoid directly to this output as they generally draw a minimum of 250mA or more.

### **Busy Output Wiring Diagrams**

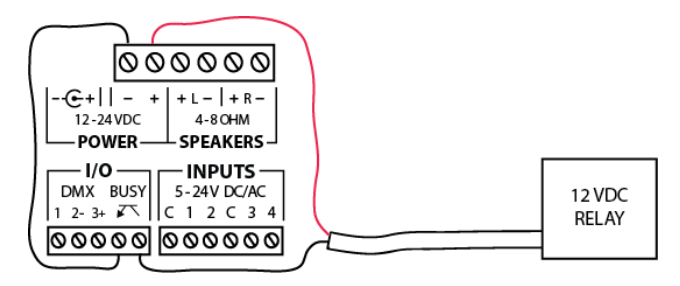

In the example above the BooTunes is being powered by a 12 VDC power supply using the barrel connector in the back. The busy output is borrowing power from this power supply to power the relay. The load voltage must match the BooTunes power supply voltage when connected in this way.

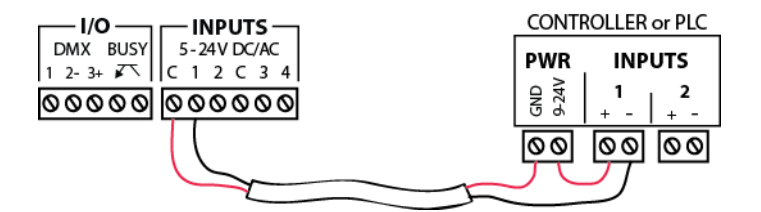

In the example above the BooTunes is optically isolated from the device it's connected to. This is the best option when connecting the BooTunes to a controller on a different power supply.

## **Specifications**

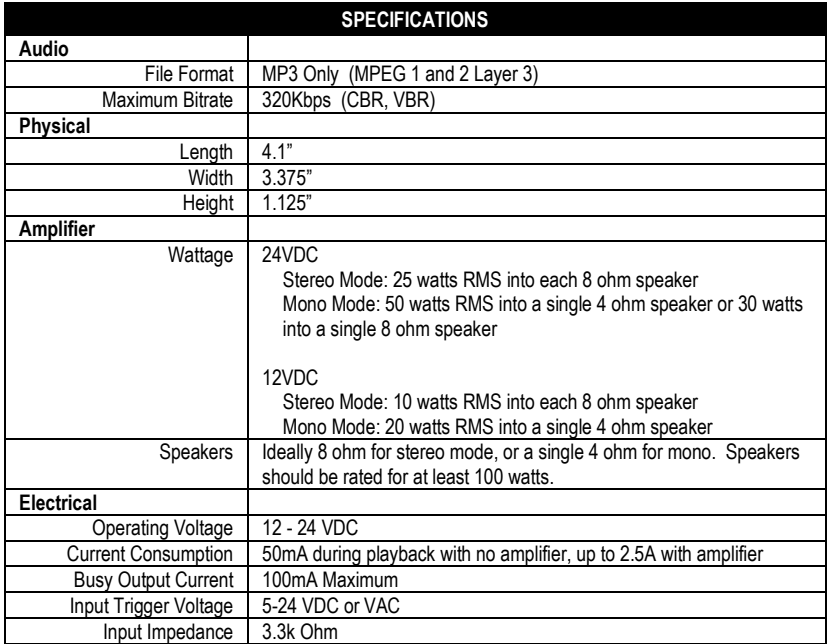